# **QNX Momentics DDK**

# **Character Devices**

*For targets running QNX Neutrino 6.3 or later*

2005, QNX Software Systems

2002 – 2005, QNX Software Systems. 2005. All rights reserved.

Printed under license by:

#### **QNX Software Systems Co.**

175 Terence Matthews Crescent Kanata, Ontario K2M 1W8 Canada Voice: +1 613 591-0931 Fax: +1 613 591-3579 Email: **info@qnx.com** Web: **http://www.qnx.com/**

#### **Publishing history**

Electronic edition published 2005.

#### **Technical support options**

To obtain technical support for any QNX product, visit the **Technical Support** section in the **Services** area on our website (**www.qnx.com**). You'll find a wide range of support options, including our free online support site, the Developer Support Center.

QNX, Momentics, Neutrino, and Photon are registered trademarks of QNX Software Systems. All other trademarks and registered trademarks belong to their respective owners.

# **Contents**

# **About the Character DDK vii** What you'll find in this guide ix Assumptions ix Building DDKs ix **1 Character I/O Architecture 1** Overview 3 DDK source code 3 **2 8250 Serial Driver 5** Creating a serial driver 7 Registers 7 Source code 7 Interrupts 9 Functions 9 **3 Character I/O Library 15** *ttc()* 20 *tti()* 23 **TTYCTRL** 25 **TTYDEV** 28 **TTYINIT** 34

# **Index 37**

# **List of Figures**

Directory structure for this DDK. x Current Character I/O architecture 3 Directory structure for the Character DDK. 4 Relationship between **io-char** and the driver 17 Buffer and function call interaction 18

**About the Character DDK**

October 6, 2005 **About the Character DDK vii** 

# **What you'll find in this guide**

The following table may help you find information quickly:

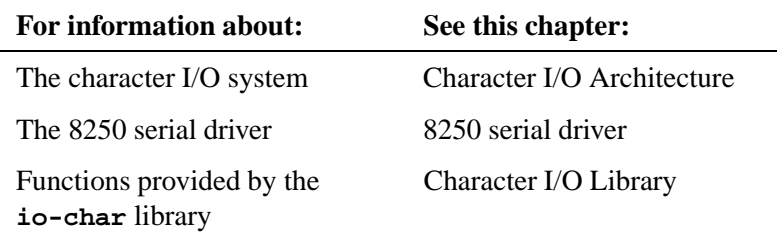

# **Assumptions**

To use this guide, you need to have:

- sufficient hardware documentation for your hardware in order to be able to program all the registers
- a working knowledge of the C programming language.

# **Building DDKs**

You can compile the DDK from the IDE or the command line.

To compile the DDK from the IDE:

Please refer to the Managing Source Code chapter, and "QNX Source Package" in the Common Wizards Reference chapter of the *IDE User's Guide*.

To compile the DDK from the command line:

Please refer to the release notes or the installation notes for information on the location of the DDK archives.

DDKs are simple zipped archives, with no special requirements. You must manually expand their directory structure from the archive. You can install them into whichever directory you choose, assuming you have write permissions for the chosen directory.

Historically, DDKs were placed in **/usr/src/ddk VERSION** directory, e.g. **/usr/src/ddk-6.2.1.** This method is no longer required, as each DDK archive is completely self-contained.

The following example indicates how you create a directory and unzip the archive file:

- **# cd ˜**
- **# mkdir my DDK**
- **# cd my DDK**
- **# unzip /path to ddks/ddk-***device type***.zip**

The top-level directory structure for the DDK looks like this:

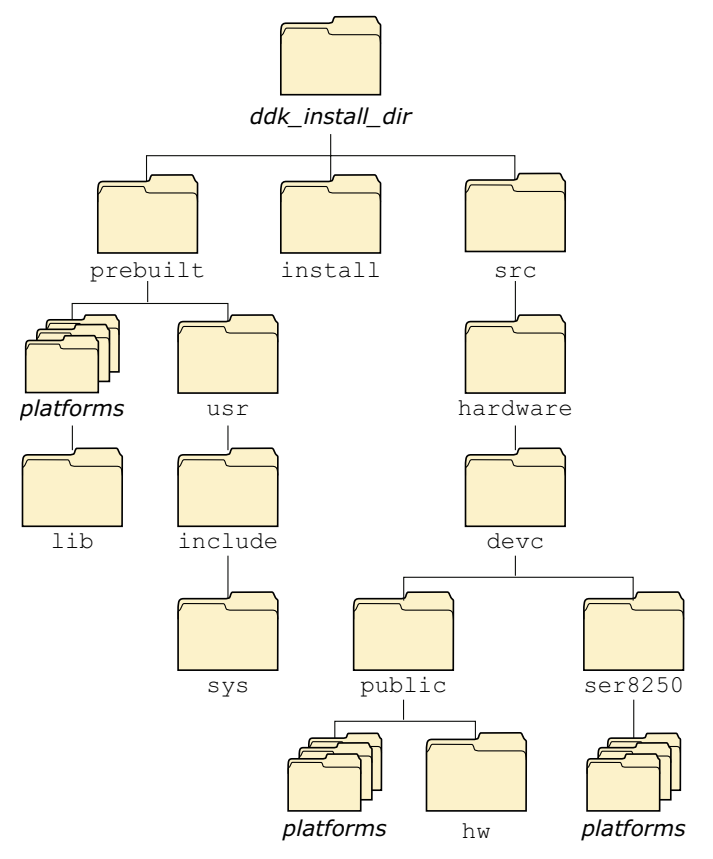

Directory structure for this DDK.

**x** About the Character DDK **CHARACTER COLLEGE 6, 2005** October 6, 2005

☞

You must run:

```
. ./setenv.sh
```
before running **make**, or **make install**.

Additionally, on Windows hosts you'll need to run the **Bash** shell (**bash.exe**) before you run the **. ./setenv.sh** command.

If you fail to run the **. ./setenv.sh** shell script prior to building the DDK, you can overwrite existing binaries or libs that are installed in **\$QNX TARGET**.

Each time you start a new shell, run the **. ./setenv.sh** command. The shell needs to be initialized before you can compile the archive.

The script will be located in the same directory where you unzipped the archive file. It must be run in such a way that it modifies the current shell's environment, not a sub-shell environment.

In **ksh** and **bash** shells, All shell scripts are executed in a sub-shell by default. Therefore, it's important that you use the syntax

**. <script>**

which will prevent a sub-shell from being used.

Each DDK is rooted in whatever directory you copy it to. If you type **make** within this directory, you'll generate all of the buildable entities within that DDK no matter where you move the directory.

all binaries are placed in a scratch area within the DDK directory that mimics the layout of a target system.

When you build a DDK, everything it needs, aside from standard system headers, is pulled in from within its own directory. Nothing that's built is installed outside of the DDK's directory. The makefiles shipped with the DDKs copy the contents of the **prebuilt** directory into the **install** directory. The binaries are built from the source using include files and link libraries in the **install** directory.

# **Chapter 1**

# **Character I/O Architecture**

# **In this chapter. . .**

Overview 3 DDK source code 3

# **Overview**

At present, each character driver is a separate process. Each driver links against the **libio-char.a** library:

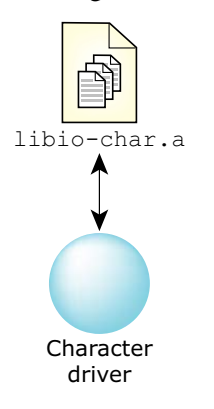

Current Character I/O architecture

# **DDK source code**

When you install the DDK package, the source is put into a directory under the **ddk install dir ddk-char** directory. Currently, the directory structure for the Character DDK looks like this:

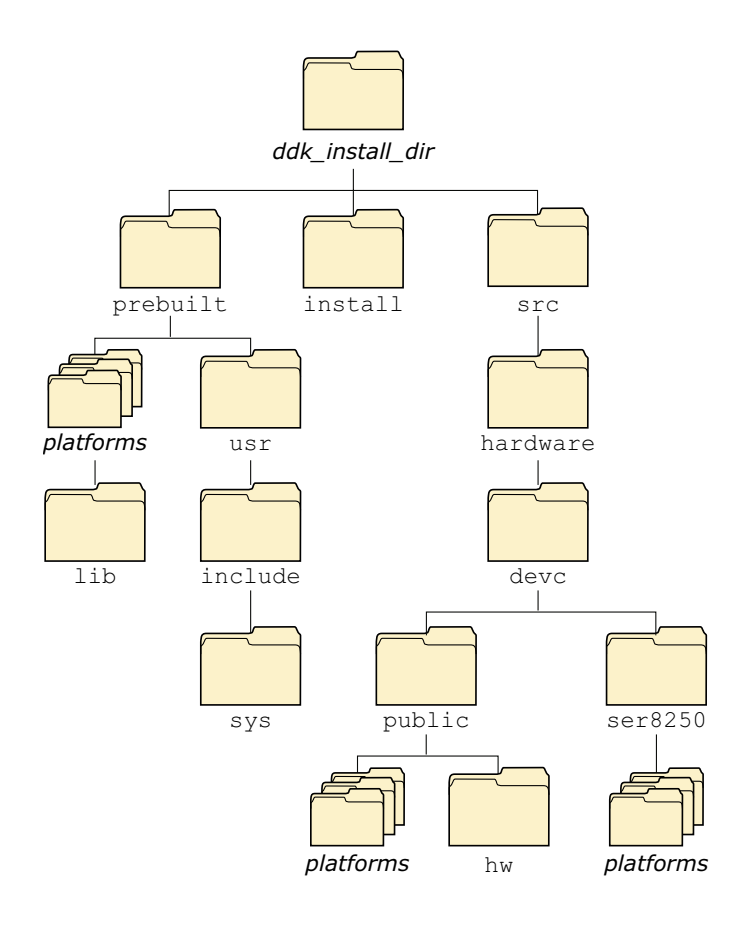

Directory structure for the Character DDK.

# **Chapter 2**

# **8250 Serial Driver**

# **In this chapter. . .**

Creating a serial driver 7 Registers 7 Source code 7

# **Creating a serial driver**

The Character DDK currently includes the source code for the 8250 serial driver. You may not have to change much:

- If your serial hardware is completely compatible with the 8250, you might not have to change anything.
- If your hardware is almost compatible with the 8250, you might have to change the register addresses. See "Registers," below.
- If compatability is in question, you may have to change the source code. See "Source code," below.

# **Registers**

You'll find the register addresses defined in

**ddk working dir/ddk-char/src/hardware/devc/public/hw/8250.h**.

The **<8250.h>** file defines:

- the register addresses, specified as offsets from the port address that you set when you start the **devc-ser8250** driver
- bit definitions for the registers.

See the documentation for your hardware for information about its registers and bit definitions.

# **Source code**

The source code for the 8250 serial driver is in **ddk working dir/ddk-char/src/hardware/devc/ser8250**. This directory includes:

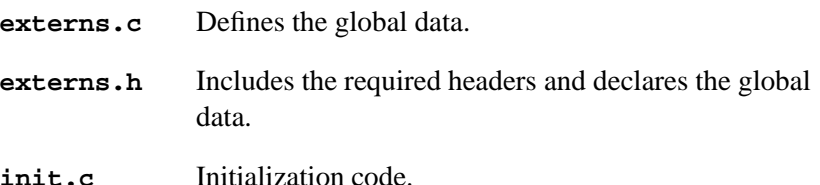

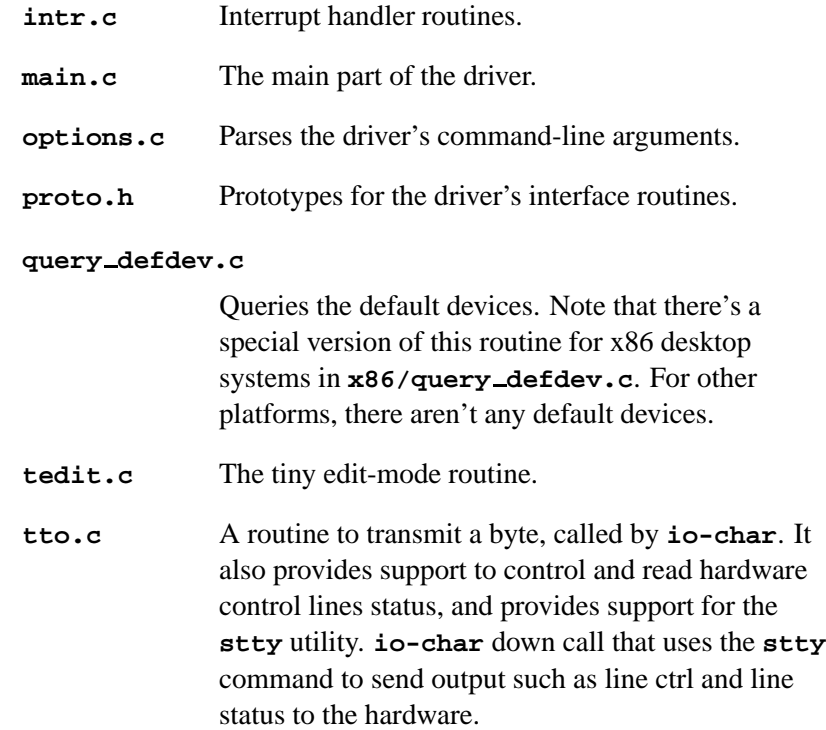

There are also platform-specific directories, each of which includes:

**<sys ttyinit.c>**

Initialize the tty structure that the driver passes to **io-char**.

☞

Change as little of the given source code as possible, because it's easy to mess things up.

The most important parts of the code are those associated with output and interrupts.

#### **Interrupts**

Different chips use interrupts in different ways. Typically, interrupts occurs when:

 A character arrives at the chip. This character is added to the input queue.

If the device is in edited mode, the character is also added to the canonical queue. Typically, the driver doesn't worry about raw and edited modes; **io-char** handles them.

- The chip's transmission buffer is ready for a character.
- A modem-control signal (e.g. hardware flow control) is received.
- An error (e.g. line status, parity error, or framing error) occurs.

### **Functions**

The **ser8250** driver includes the following functions, defined in **proto.h**:

- *create device()*
- *options()*
- *query default device()*
- *ser intr()*
- $\bullet$  *ser\_stty()*
- *sys ttyinit()*
- *tto()*

The driver's *main()* routine (defined in **main.c**) calls:

- *ttc()* with an argument of TTC INIT PROC to allocate and configure the resources shared by all devices, e.g. the resource manager.
- *ttc()* with an argument of TTC INIT START to allow the driver to start accepting messages, i.e. work.
- *options()* to parse the driver's command-line options.

#### **create device()**

This function is defined in **init.c**. The prototype is:

```
void create device( TTYINIT *dip,
                     unsigned unit )
```
This function gets a device entry and its input/output buffers and creates a new device based on options passed in.

#### **options()**

This function is defined in **options.c**. The prototype is:

```
unsigned options( int argc,
                   char *argv[] )
```
This function parses the driver's command-line arguments. For information about the arguments, see **devc-ser8250** in the *Utilities Reference*.

Depending on the options specified, this function may call:

- *ttc()* with an argument of TTC INIT RAW to configure the terminal to RAW mode.
- *sys ttyinit()* to initialize the **tty** as appropriate for the CPU platform.
- *ttc()* with an argument of TTC SET OPTION to pass standard terminal configuration options to **<libio-char.a>** to be executed.
- *create device()* to create a device.
- *query default device()* to query the default devices if none is specified on the command line.

The *options()* function returns the number of ports.

#### **query default device()**

This function is defined in **query defdev.c**. The prototype is:

**void \*query default device( TTYINIT \****dip***, void \****link* **)**

This function returns a placeholder that's used for overwrites in the platform directory.

#### **ser intr()**

This function is defined in **intr.c**. The prototype is:

```
const struct sigevent *ser intr( void *area,
                                  int id )
```
The *ser attach intr()* function, which is called by *create device()*, calls *InterruptAttach()* (see the QNX *Library Reference*) to attach *ser intr()* to the first handler.

The *ser intr()* function calls:

- *tti()* to pass a character of data received by the hardware to the **io-char** library.
- *tto()* to transmit a character by taking the next available byte in the **io-char** lib output buffer and writing it to the hardware.

#### **ser stty()**

This function is defined in **tto.c**. The prototype is:

**void ser stty( DEV 8250 \****dev* **)**

This function configures hardware registers and settings such as baud rate, parity, etc.

#### **sys ttyinit()**

This function is defined in **<sys ttyinit.c>** in the platform-specific directories under **ddk working dir/ddk-char/src/hardware/devc/ser8250**.

The prototype is:

**void sys ttyinit( TTYINIT \****dip* **)**

This function initalizes the TTYINIT clock and divisor default as appropriate for the platform.

#### **tto()**

This function is defined in **tto.c**. The prototype is:

```
int tto( TTYDEV *ttydev,
          int action,
          int arg1 )
```
This function takes data from **io-char**'s output buffer and gives it to the hardware. It also deals with **stty** commands, by calling *ser stty()* and provides line ctrl and line status information.

The arguments are:

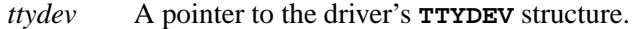

*action* One of:

- TTO STTY an **stty** command was received. It's called by **io-char** when the **stty** command is performed on the device. This action calls *ser stty()*; the argument is ignored.
- TTO\_CTRL set the characteristics of the port i.e. control RS-232 modem lines.
	- *arg1* SERCTL BRK CHG called by **io-char** when the application requests a break such as *tcsendbreak()* to be sent
	- *arg1* SERCTL DTR CHG changes the DTR line
- *arg1* SERCTL RTS CHG used to change the RTS line; **io-char** calls this to assert hardware flow control when the input buffer is filling up (based on the highwater level)
- TTO LINESTATUS a request for line status. Returns the status of the Modem Status and Modem Control registers when the user performs a *devctl()* with DCMD CHR LINESTATUS; the argument is ignored.
- TTO DATA output transmit data.
- TTO\_EVENT ignored.
- *arg1* A data value which has different meanings for different actions. It's used to pass flags that modify the action.

**Chapter 3**

# **Character I/O Library**

October 6, 2005 Chapter 3 **Chapter 3 · Character I/O Library** 15

The **libio-char.a** library defines these functions and data types:

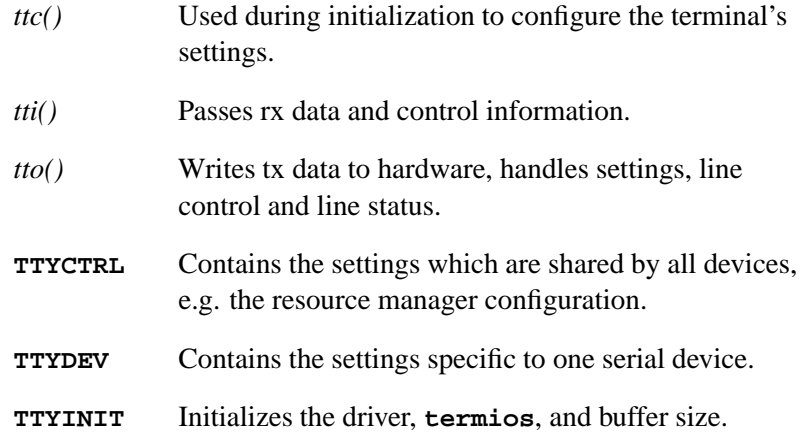

The **io-char** utility calls the *tto()* function and the driver implements it. The **TTYCTRL** and **TTYDEV** structures provide the interface between **io-char** and the driver. The *tto()* function writes tx data, line status, device settings, and line ctrl information to the hardware.

The driver calls the *ttc()* and *tti()* function calls. The *ttc()* function initializes the device and the resource manager. The *tti()* function passes receive data and control info to the **io-char** utility.

The *tte()* function is generated by an event which causes **io-char**'s event handler to be called.

The relationship between the **io-char** utility and the driver is seen here:

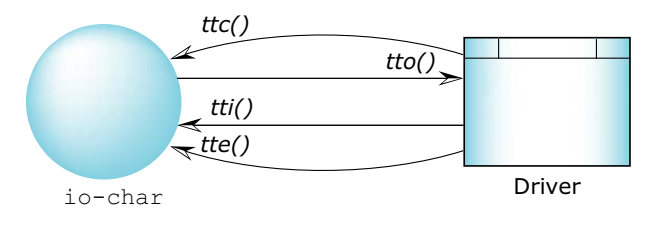

Relationship between **io-char** and the driver

The **TTYDEV** structure contains two buffers: an *obuf* (output buffer) and an *ibuf* (input buffer).

The *tto()* function call provides the interface between the Tx FIFO register and the *obuf* . It's called to send the contents of the output buffer to the Tx FIFO register.

The *tti()* function call provides the interface between the Rx FIFO register and the *ibuf* . It's called to place the data from the Rx FIFO register into the input buffer.

The relationship between the output and input buffers and the *tto()* and *tti()* function calls can be seen here:

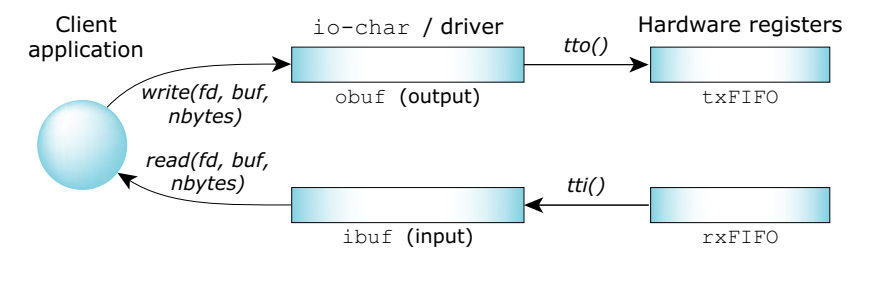

Buffer and function call interaction

The following table indicates the relationship between the driver and these APIs:

#### **The driver implements:**

*tto()* — to tx data, and perform line status, line ctrl, and device settings, e.g. baud, parity, etc.)

#### **The driver calls:**

*ttc()* — to initialize the device and resource manager

*tti()* — to pass rx data and control info to **io-char**

**The driver generates an event:**

*continued. . .*

**18** Chapter 3 • Character I/O Library **Chapter 2006** Chapter 3 • Character I/O Library

#### **The driver implements:**

*tte()* — to cause the **io-char** *tte()* event handler to be called

*Controls the terminal*

### **Synopsis:**

**#include <sys/io-char.h >**

**int ttc(int** *type***, void \****ptr***, int** *arg* **);**

### **Arguments:**

*type* One of:

- TTC\_INIT\_PROC allocates and configures the basic resources which are shared by all terminal sessions
- TTC INIT CC configures the character codes for the terminal
- TTC INIT RAW set the terminal into RAW mode
- TTC INIT EDIT set the terminal into EDIT i.e. "cooked" mode
- TTC SET OPTION pass the standard terminal configuration options to **io-char** library for handling. If *opt* is found in the common string of options, IO CHAR COMMON OPTIONS, the handler string returns 0. If *opt* is not found, it returns the *opt* back.
- TTC INIT START allow the driver to start accepting messages
- TTC INIT TTYNAME sets up the device name based on the unit number passed in and must be called before TTC INIT POWER and TTC INIT ATTACH
- TTC INIT POWER initializes power managememt related data structures to defaults (ACTIVE mode only). The driver's call to TTC INIT POWER is mandatoy. TTC INIT POWER must be called before any calls to

**io-char** functions such as *tti()*, or before interrupt handlers are attached.

This *type* must also be called after TTC INIT TTYNAME and before TTC INIT ATTACH. For power managed device drivers, the *iochar regdrv power()* function should be called prior to calling TTC INIT POWER.

- TTC INIT ATTACH attaches the resource manager to the name initialized by TTC\_INIT\_TTYNAME
- TTC TIMER QUEUE register to receive an event once a timer expires
- TTC INIT PTY needed by **devc-pty** *only*. Do not use.
- *ptr* A pointer to the structure which will be updated with the new configuration data. Depending on the *type* argument, this argument will be a pointer to a structure of type **TTYCTRL**, **TTYDEV**, or **TTYINIT**.
- *arg* Data which describes the new setting. The values which are valid for this argument vary depending on the *type* argument.

#### **Description:**

This function configures the terminal's settings.

#### **Returns:**

- 0 Success.
- -1 An error occurred.

### **Classification:**

QNX Neutrino

#### **Safety**

Cancellation point No Interrupt handler No *continued. . .*

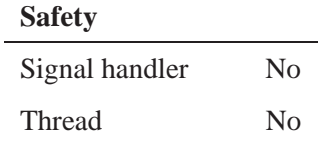

# **See also:**

*tti()*, *tto()*, **TTYDEV**

*Pass data or error and control codes to* **io-char**

# **Synopsis:**

```
#include <sys/io-char.h >
```

```
int tti(TTYDEV *dev,
        unsigned c );
```
### **Arguments:**

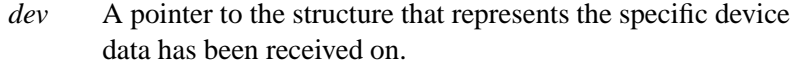

*c* Contains received data and control codes which modify how the data is read and processed. See the TTI\_\* defines below for more details.

### **Description:**

This function forwards data received by the hardware to **io-char** and passes error/control codes.

The control type is extracted from *c*, and is one of:

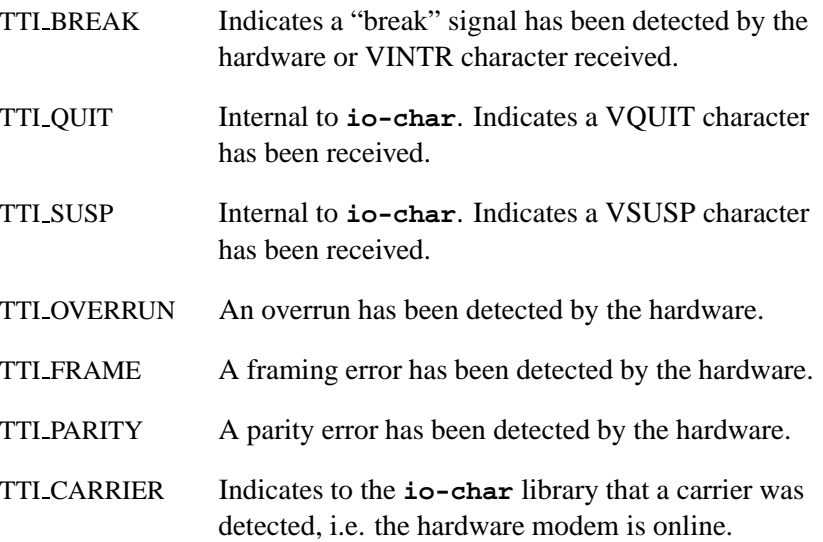

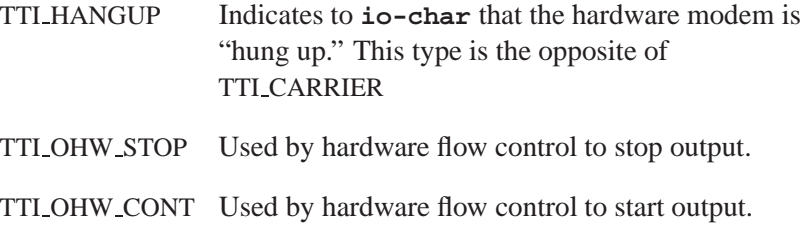

### **Returns:**

If this call returns 0, do nothing. If it returns -1 an event needs to be generated for **io-char**.

# **Classification:**

QNX Neutrino

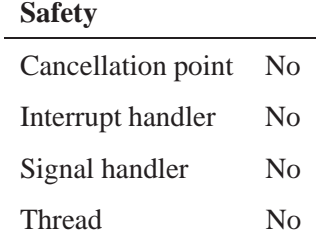

### **See also:**

*ttc()*, *tto()*, **TTYDEV**

**24** Chapter 3 • Character I/O Library **Changes** Chapter 6, 2005

**2005, QNX Software Systems TTYCTRL**

*Tty control structure*

# **Synopsis:**

```
typedef struct chario entry {
dispatch t *dpp;
int coid;
int timerid;
unsigned max devs;
unsigned num devs;
struct sigevent event;
struct sigevent timer;
struct ttydev entry *timer list;
unsigned num events;
struct ttydev entry **event queue;
intrspin t lock;
} TTYCTRL;
```
### **Description:**

A character driver shares the **TTYCTRL** with the **io-char** library. This structure is used to coordinate events, timers, and so on.

The members include:

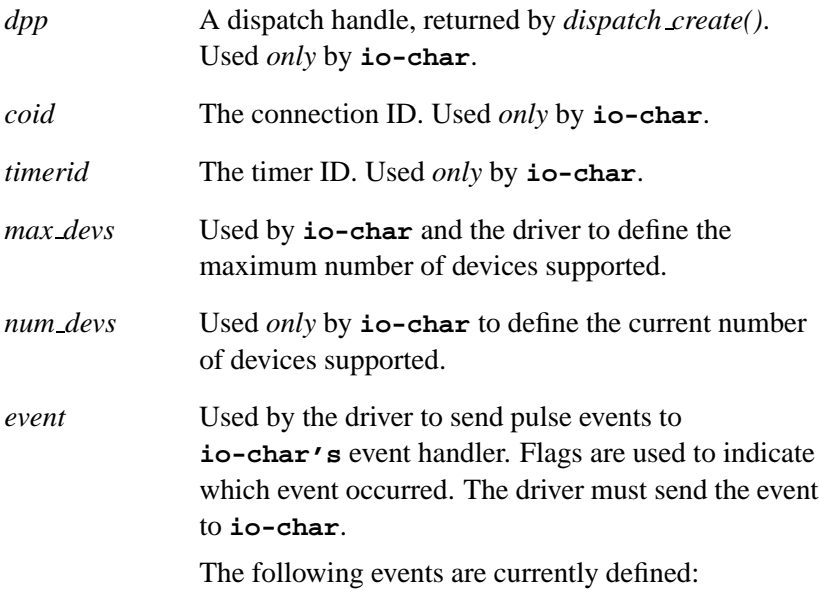

- EVENT QUEUED there is an event queued.
- EVENT SIGBRK POSIX job control for SIGBRK sends SIGINT. This event is called by TTI BREAK, so the driver probably doesn't need to do this.
- EVENT SIGHUP POSIX job control, TTI HANGUP.
- EVENT<sub>TTO</sub> not used.
- EVENT READ used by **io-char**.
- EVENT WRITE called by the driver. Unblock an application waiting to write when the output buffer has room to take characters.
- EVENT DRAIN called by the driver. The output buffer has drained (unblock someone waiting on the device to drain.)
- EVENT TIMEOUT used by **io-char**.
- EVENT NOTIFY INPUT input notification (used by **io-char**). See the *notify* entry in **TTYDEV**.
- EVENT NOTIFY OUTPUT output notification (used by **io-char**. See the *notify* entry in **TTYDEV**.
- EVENT NOTIFY OBAND driver notifies **io-char** if out-of-band data is available.
- EVENT CARRIER generated by TTI CARRIER.
- EVENT\_SIGQUIT job control, generated by TTI QUIT to notify that a QUIT character has been received.
- EVENT\_SIGSUP job control, generated by TTI SUSP to notify that a SUSP character has been received.
- *timer* A pulse to call the timer handler. Used *only* by **io-char**.

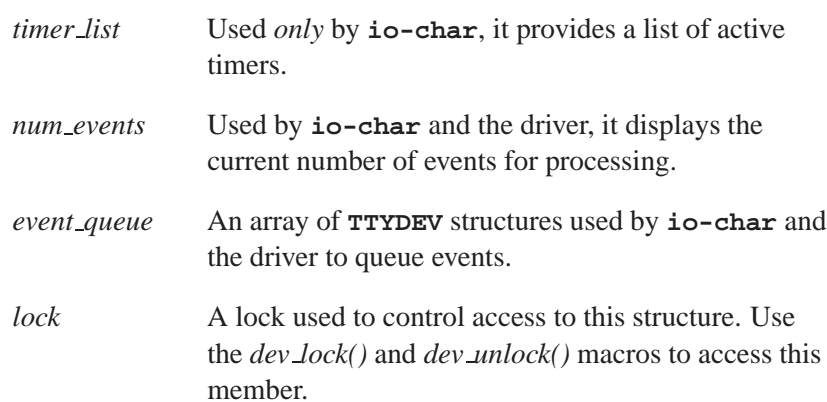

# **Classification:**

Photon

### **See also:**

**TTYDEV**

*Structure for a tty device*

#### **Synopsis:**

**typedef struct ttydev entry { iofunc attr t attr; iofunc mount t mount; TTYWAIT \*waiting read; TTYWAIT \*waiting write; TTYWAIT \*waiting drain; int c cflag; int c iflag; int c lflag; int c oflag; volatile unsigned flags; volatile unsigned xflags; int bcnt; int fwdcnt; struct ttydev entry \*timer; int timeout; int timeout reset; union { int tmrs; struct { char spare tmr;** char tx\_tmr; **char brk tmr; char dtr tmr; } s; } un; pid t brkpgrp; pid t huppid; cc t c cc[NCCS]; unsigned char fifo; unsigned char fwd; unsigned char prefix cnt; unsigned char oband data; int highwater; int baud; struct winsize winsize; TTYBUF obuf; TTYBUF ibuf; TTYBUF cbuf; iofunc notify t notify[3]; struct ttydev entry \*extra;**

```
TTYWAIT *waiting open;
void *reserved2; /* reserved for use by io-char */
int (*io devctlext)(resmgr context t *ctp, io devctl t *msg, iofunc oc
char name[TTY NAME MAX];
} TTYDEV;
```
# **Description:**

A character driver shares the **TTYDEV** structure with the **io-char** library.

This structure is used to handle devices shared between the driver and **io-char**.

The members include:

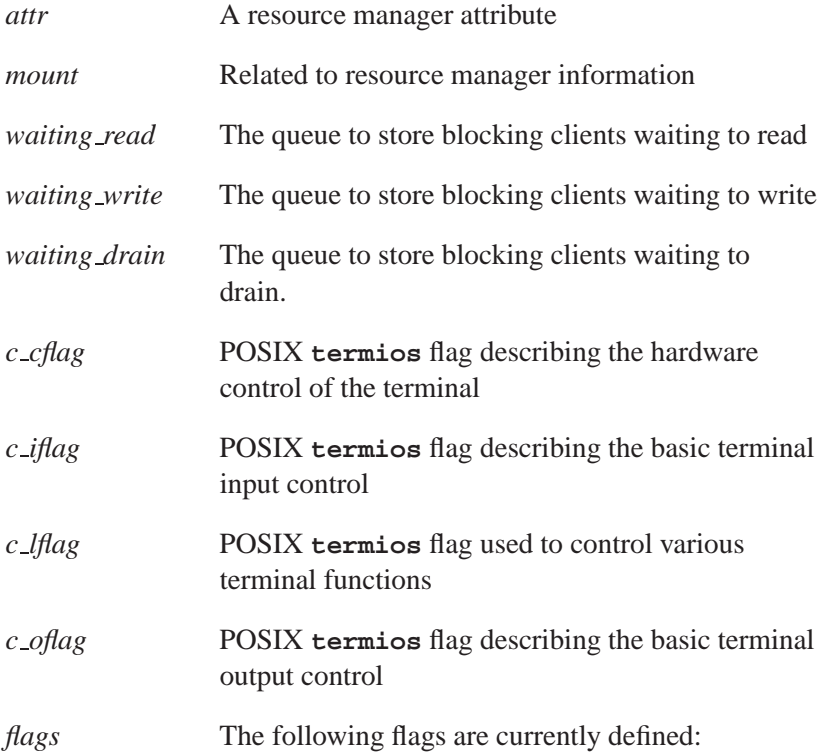

October 6, 2005 Chapter 3 Character I/O Library **29**

- OHW PAGED the output hardware flow control (set by **io-char** and used by the driver)
- IHW PAGED input hardware flow control is asserted; the device's highwater mark has been reached and doen't want to receive any more data. This flag also asserts the RTS line.
- OSW\_PAGED output software flow control is asserted; the device should not transmit any data (set by **io-char** and used by the driver)
- ISW\_PAGED input software flow control is asserted; the device's highwater mark has been reached and doesn't want to receive any more data. This flag also transmits VSTOP.
- EDIT INSERT for edit mode. Insert or overstrike typing mode.
- EDIT PREFIX for edit mode. Look for edit keys which begin with a fixed prefix, e.g. ESC [ ansi<sup>"</sup> used with POSIX c\_cc[VPREFIX].
- OBAND DATA indicates that out-of-band data is available
- LOSES TX INTR set if the hardware loses the tx interrupt. Causes a periodic timer to call *tto()* to transmit data.
- TIMER ACTIVE used by **io-char**
- TIMER KEEP used by **io-char**
- NOTTY used by PTYs
- NL INSERT used to notify application if a **\n** was changed to a **\r**
- ISAPTY used by PTYs
- PTY MASTER ONLY used by PTYs
- LITERAL used by **io-char**
- FIRST TIME ALONE used by **io-char**

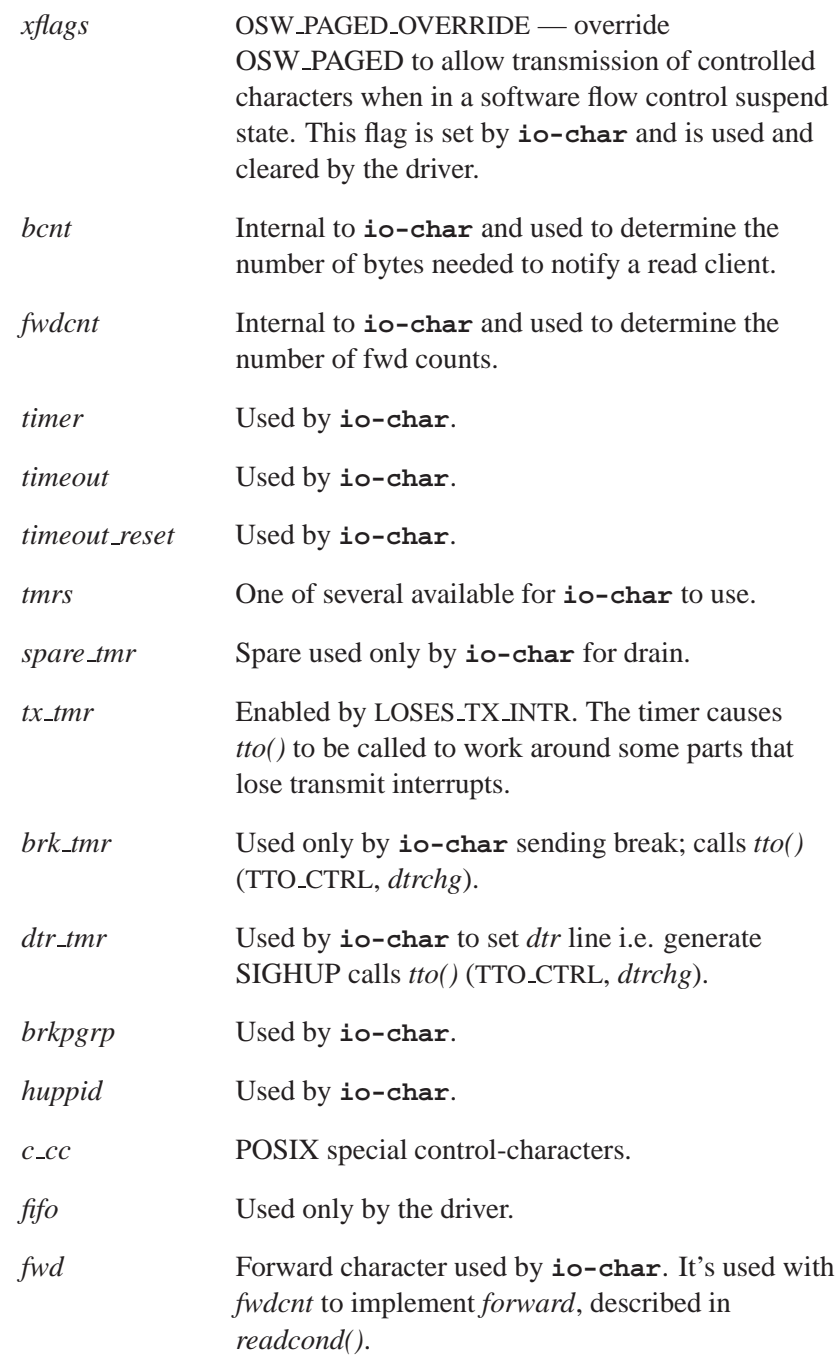

October 6, 2005 Chapter 3 **Chapter 3 Character I/O Library** 31

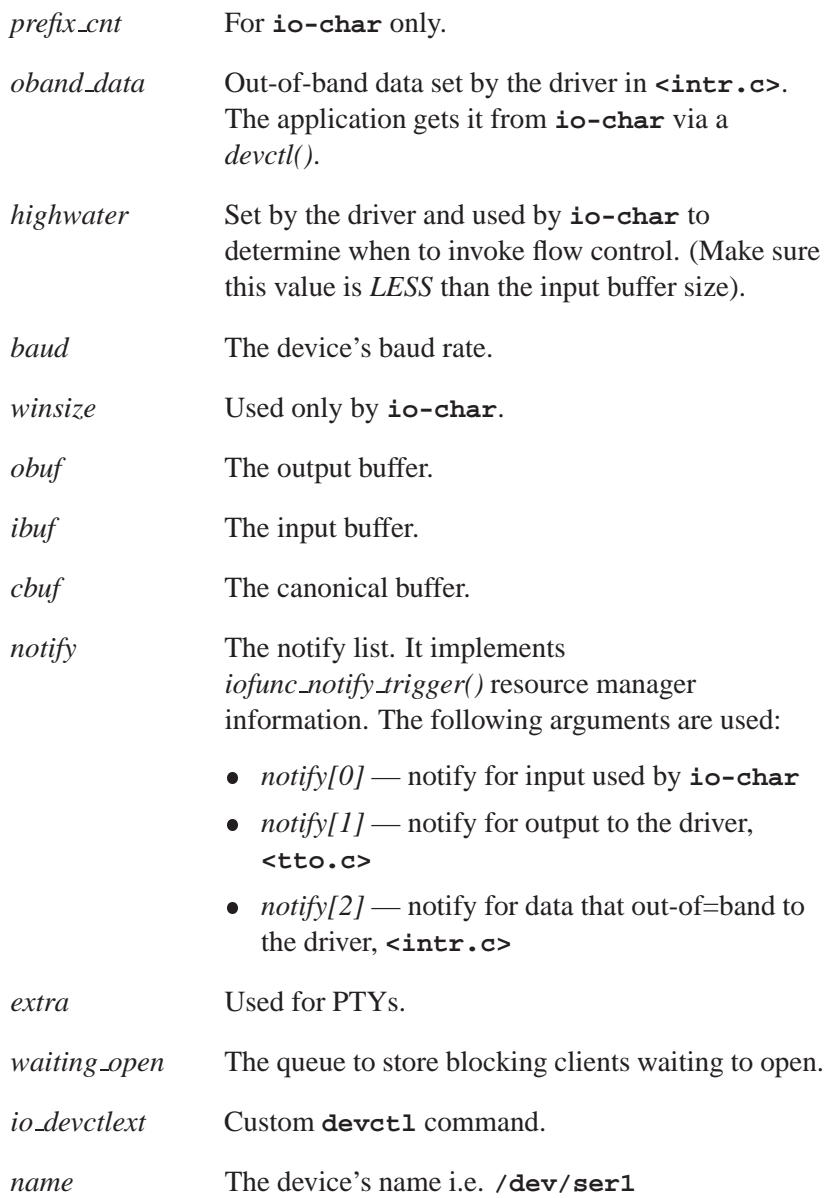

# **Classification:**

QNX Neutrino

**See also:**

**TTYCTRL**

#### **TTYINIT 2005, QNX Software Systems**

*Structure for a tty device*

### **Synopsis:**

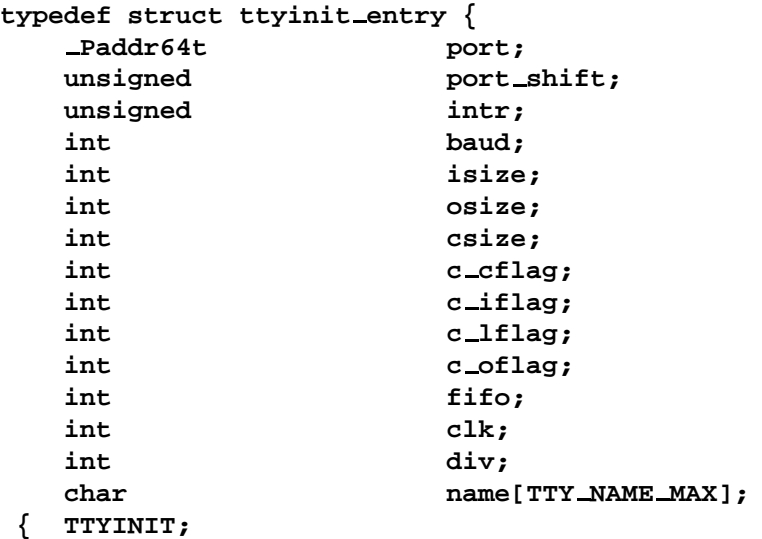

# **Description:**

A character driver shares the **TTYINIT** with the **io=char** library. This structure is used to initialize baud rate, input, output, canonical buffer sizes, **termios** flags, interrupts, etc.

The members include:

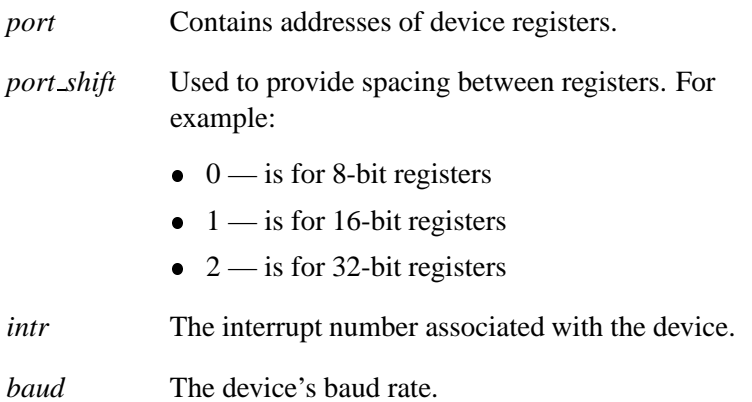

**34** Chapter 3 • Character I/O Library **Changes** Chapter 6, 2005

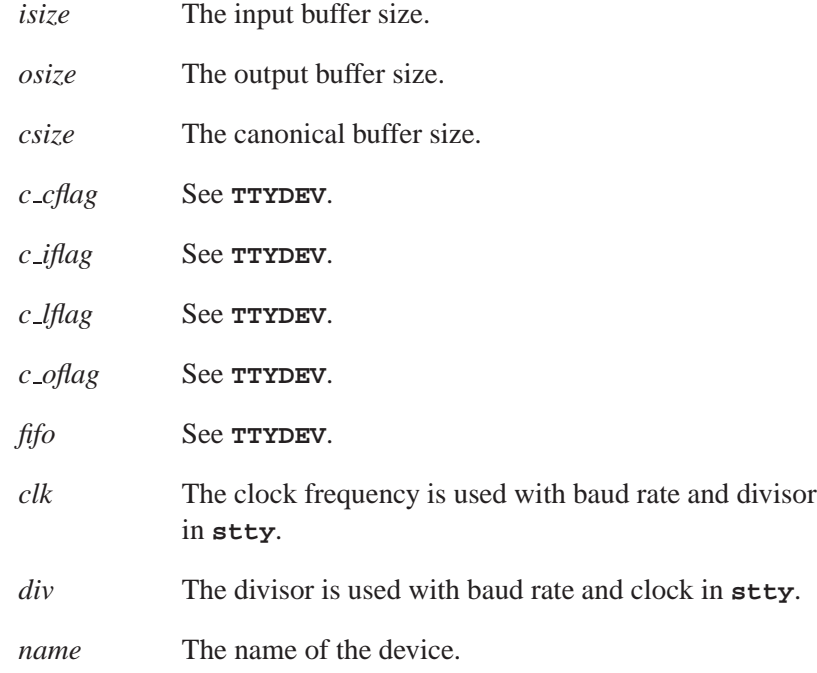

# **Classification:**

QNX Neutrino

# **See also:**

**TTYDEV**

# **Index**

# **C**

*create device()* 10

# **D**

*dev lock()* 27 *dev unlock()* 27

# **O**

*options()* 10

# **Q**

*query default device()* 11

# **S**

*ser intr()* 11

*ser stty()* 11 *sys ttyinit()* 12

# **T**

tt configuring 21 input 23 *ttc()* 21 TTC INIT ATTACH 21 TTC INIT CC 20 TTC INIT EDIT 20 TTC INIT POWER 21 TTC INIT PROC 20 TTC INIT PTY 21 TTC INIT RAW 20 TTC INIT START 20 TTC INIT TTYNAME 20 TTC SET OPTION 20 TTC TIMER QUEUE 21 *tti()* 23 TTI \* 23 *tto()* 12 tty

October 6, 2005 **Index 37** 

control 25 device 29 init 34 **TTYCTRL** 25 **TTYDEV** 29 **TTYINIT** 34

**38** Index **October 6, 2005**